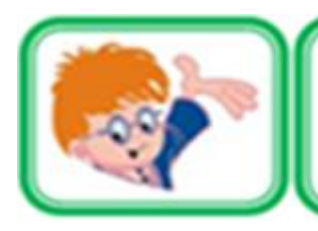

# ИНФОЗНАЙКА-2023<br>международный конкурс<br>для учащихся по информатике и ИТ

KП

#### **Алгоритмы**

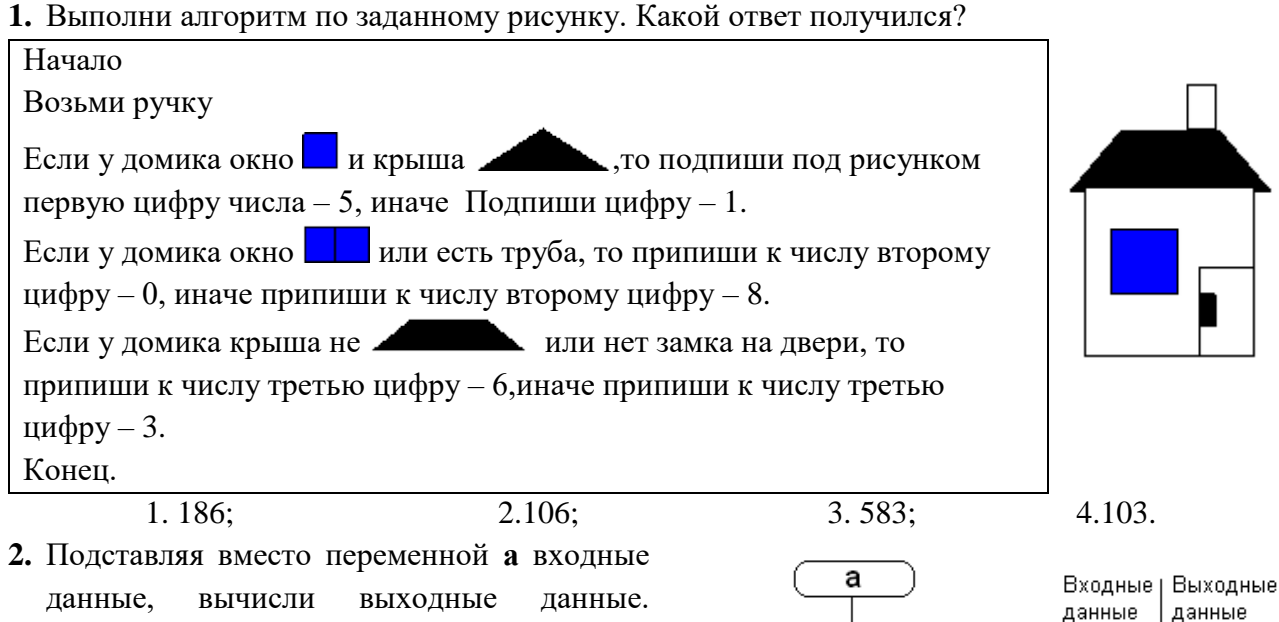

- Полученным числам соответствуют буквы в дешифраторе. Полученное слово означает:
- 1) ключ к закодированной информации;
- 2) закодированную информацию;
- 3) раскодированную информацию;
- 4) шифрованное письмо.

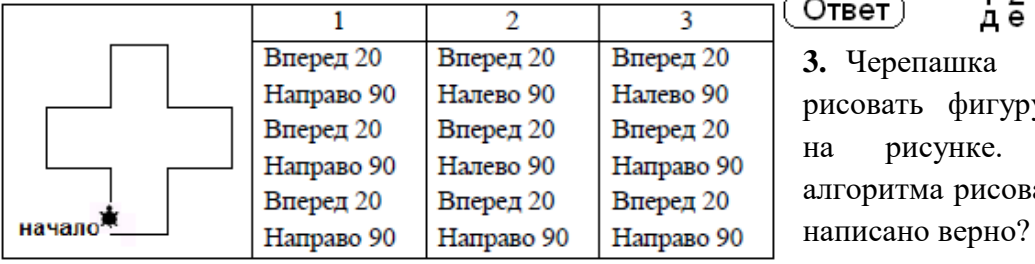

1 2 3 4 5 6 7 8 9 1 0<br>дешифратор  $O<sub>TEET</sub>$ **3.** Черепашка Лого начала рисовать фигуру, изображенную на рисунке. Какое начало алгоритма рисования этой фигуры

 $+2$ 

5 6

 $11$  $12$ 

 $-4$ 

 $<sub>32</sub>$ </sub>

 $-2$ 

# **Программное обеспечение**

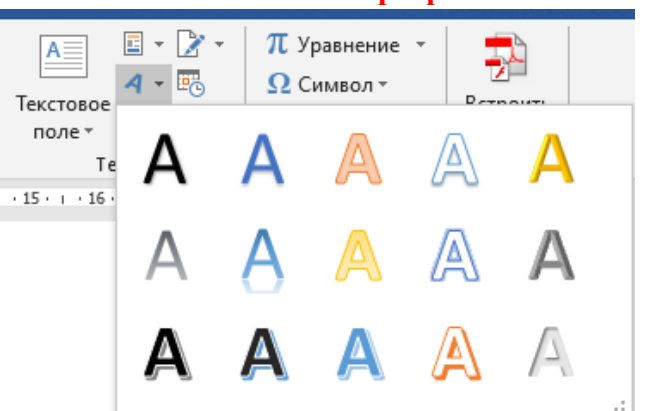

# **4.** Как называется данный объект в MS Word?

- 1) Коллекция стилей;
- 2) Коллекций WordArt;
- 3) Коллекция картинок;
- 4) Коллекция форматов.

**5.** В результате всплеска простудных заболеваний Инфознайке посоветовали обучаться из дома. Какую программу ему лучше выбрать для обучения вместе со своим классом?

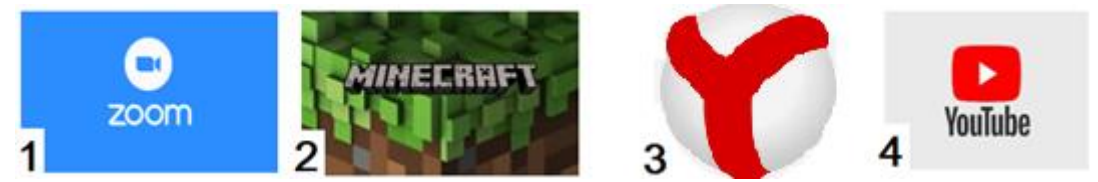

**6.** По именам ячеек электронной таблицы из букв собери слово: А3, E2, С2, D3, B1, A2. Какое устройство — это слово обозначает?

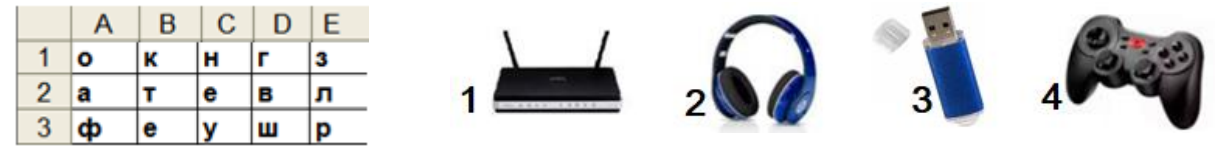

**7.** С помощью свайп-клавиатуры можно набрать слово, не отрывая пальца от сенсорного экрана смартфона. Какое слово мог набрать Инфознайка, проведя по клавиатуре следующим образом:

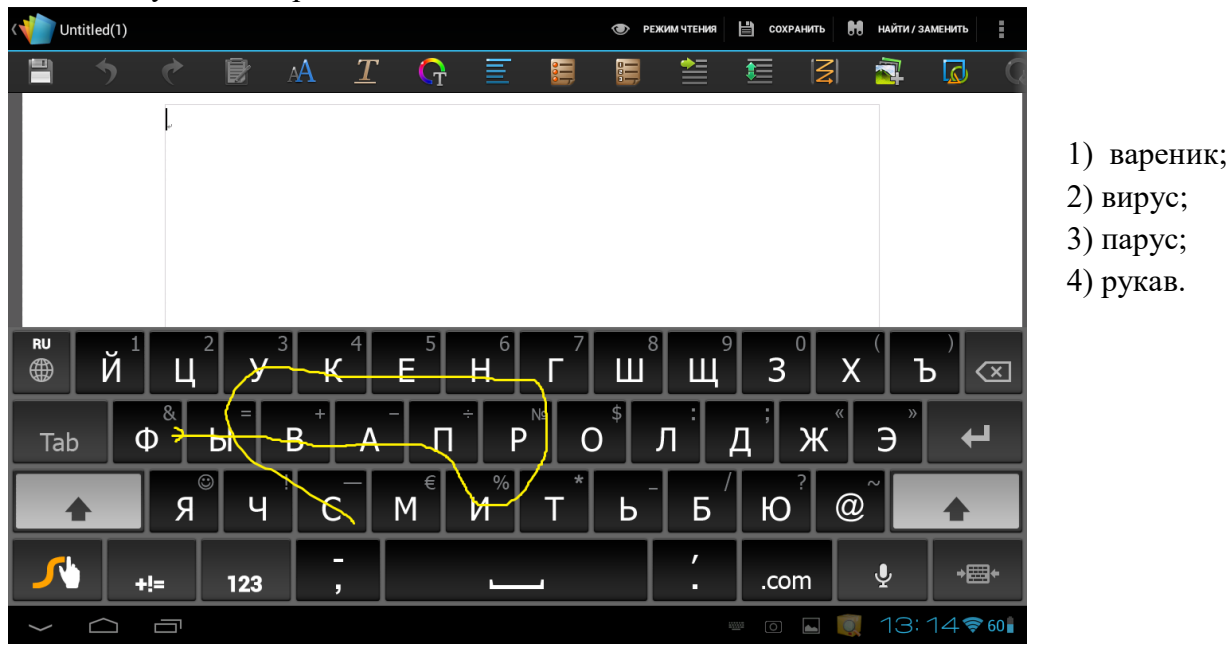

**8.** Разгадай кроссворд. Сколько букв «О» в разгаданных словах?

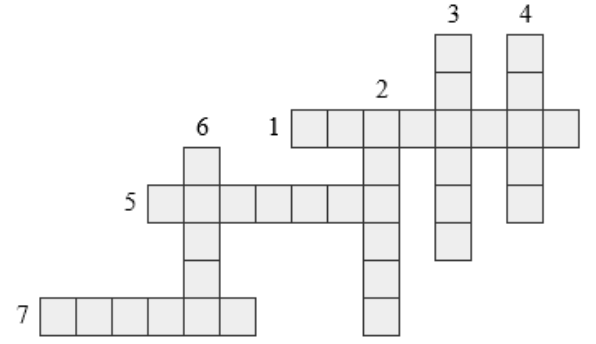

По горизонтали:

1. Файл, в котором лежит что-то полезное для пользователя.

5. Устройство для вывода документа на бумагу.

7. Перевод электронного текста в бумажный.

По вертикали:

2. Мигающая вертикальная черта на экране монитора, указывающая место ввода очередного символа текста.

- 3. Условный знак, изображение, не имеющее видимого сходства с обозначаемым предметом.
- 4. Арифметический знак.
- 6. Полный набор букв алфавита с общим стилем их изображения.
	- 1) 3; 2) 4; 3) 5; 4) 6.
- **9.** В трех из ниже перечисленных программ можно создавать анимационные ролики
	- (мультфильмы), а в одной нельзя. В какой?

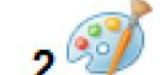

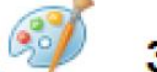

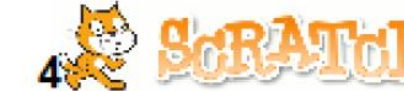

#### **Устройство компьютера**

**10.** На одной из картинок представлен накопитель на жестких магнитных дисках. На какой?

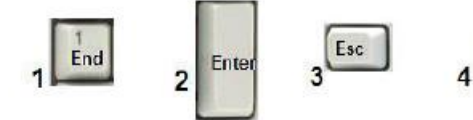

**11.** Какая клавиша находится в верхнем левом углу клавиатуры?

**12.** Представлена флажковая азбука. Определи, что означает данное сообщение:

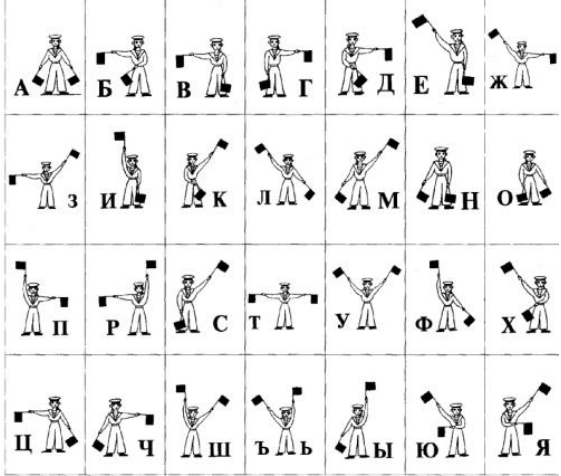

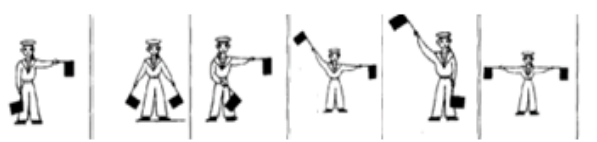

 $\mathcal{A}$ 

- 1) Загрузочный вирус;
- 2) Программа для упаковки файлов;
- 3) Техническое приспособление;
- 4) Вредоносная программа.

# **Информация и логика**

- **13.** Расставь фрагменты так, чтобы получился связный рассказ:
	- А) Слово и его значение он записал в свою тетрадь.
	- Б) Он спросил о значении слова у друзей, но они не знали.
	- В) Тогда он поискал значение этого слова в учебнике, но не нашел его.
	- Г) Читая книгу, Инфознайка встретил незнакомое слово.
	- Д) Наконец он вспомнил об Интернете и нашел значение слова.

1) А-В-Б-Г-Д; 2) Б-Г-Д-А-В; 3) Г-Б-В-Д-А; 4) Г-Д-В-А-Б.

**14.** За круглым столом в кабинете информатики за компьютерами сидят шесть человек. Коля сидит на первом стуле рядом со Светой, Петя слева от Оли, Саша напротив Светы, Коля сидит рядом с Катей, Оля рядом со Светой. На каком стуле сидит Петя?

$$
1) 2; \t 2) 3; \t 3) 4; \t 4) 5.
$$

**15.** Пошли на рыбалку два отца, два сына и дед. Поймали три больших леща. Сколько рыбы досталось каждому из них, если они делили поровну?

$$
1) 0,5; \t 2) 0,3; \t 3) 3/5; \t 4) 1,0.
$$

# **Информационная безопасность**

- **16.** Можно считать, что у тебя интернет-зависимость, если ты:
	- 1) Имеешь страничку в ВК; 2) Виртуальное общение предпочитаешь живому;
	- 3) Обсуждаешь игры с друзьями; 4) Любишь играть в компьютерные игры.

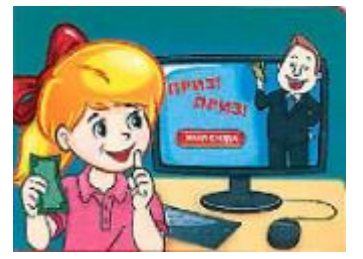

**17.** Для какого правила безопасного поведения в интернете подходит эта картинка?

1) Относись с осторожностью к публикации личных фото;

2) Не встречайся в реальной жизни с людьми, с которыми познакомился в интернете;

3) Не переходи по сомнительным ссылкам;

- 4) Обращайся за советом к взрослым при малейшем сомнении или подозрении.
- **18.** Найдите лишнее:

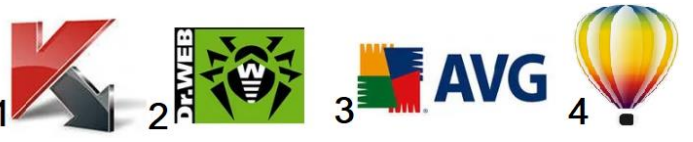

### **Моделирование**

**19.** Известна средняя температура за 4 месяца, но на графике в одной точке сделана ошибка. В какой?

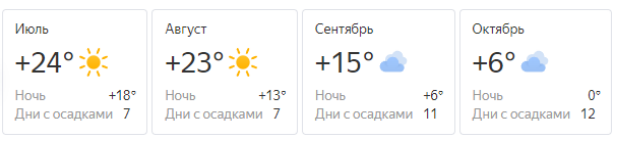

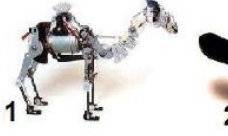

Лошадь

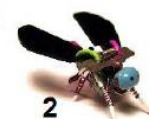

**Myxa** 

**21.**На рисунке изображены информационные и материальные модели. Сколько среди них информационных моделей?

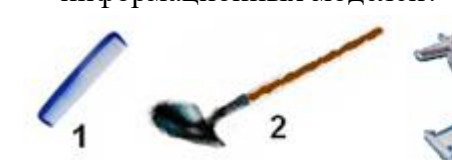

30 1 25  $\overline{2}$ 20 15  $10$ 5  $\mathbf 0$ июль август сентябрь октябрь

> **20.** Многие роботы созданы по образу и подобию животных. На каком рисунке подпись для робота сделана неверно?

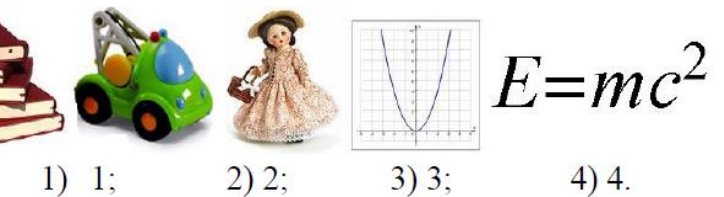

**22.** Человек, создает новые устройства, стремясь усилить собственные возможности. Из приведенных предметов, о каком

нельзя сказать, что он отражает существенные признаки объекта «рука»?

**Воробей** 

#### **Социальная информатика**

Кошка

**23.** Современному человеку трудно общаться в социальных сетях, если он не знает компьютерного сленга. Поставь букву рядом с пояснением сленгового слова. Какая последовательность букв получилась осуществление провокаций в интернете;

(читать сверху-вниз)?

- а) глюк; б) дрова; в) мыло; г) троллинг.
- 1) абвг; 2) гбав; 3) гваб; 4) гбва.
- драйверы; адрес электронной почты (E-mail ящик); некая ошибка в программе.
- **24.** Разгадай ребус. Что означает это слово?

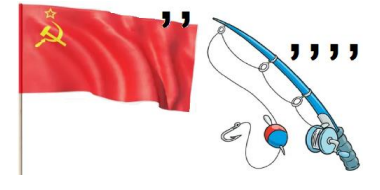

- 1) нетематические сообщения в чатах;
- 2) издевательства в сетевом общении;
- 3) обман пользователя с целью получения его личных данных;
- 4) человек-неудачник.